# Cheatography

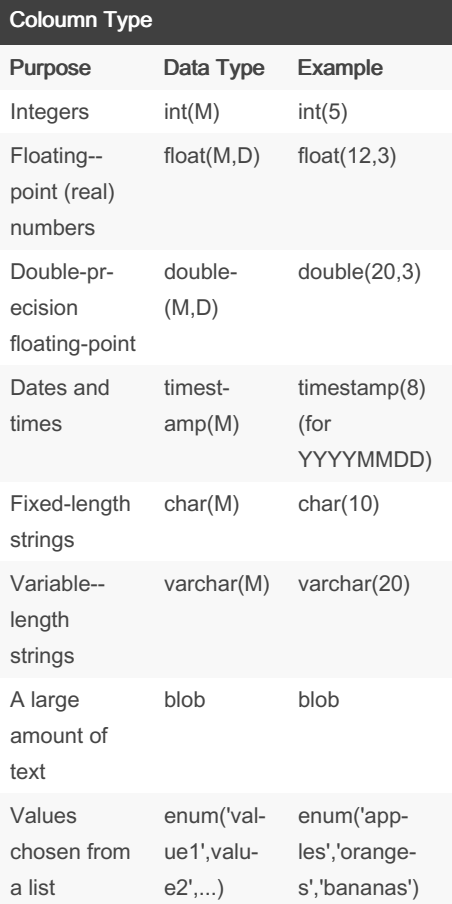

# Mathematical Functions

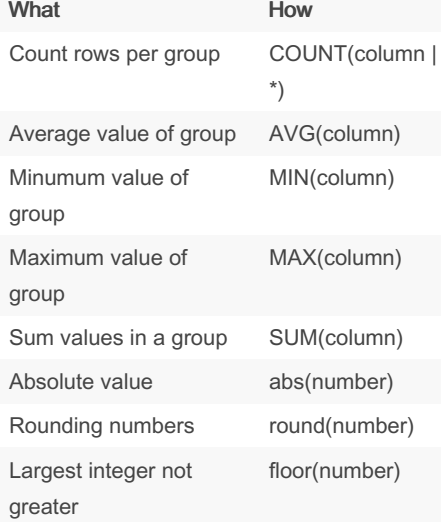

by [huda127](http://www.cheatography.com/huda127/) via [cheatography.com/20654/cs/3375/](http://www.cheatography.com/huda127/cheat-sheets/sql-server)

SQL Server Cheat Sheet

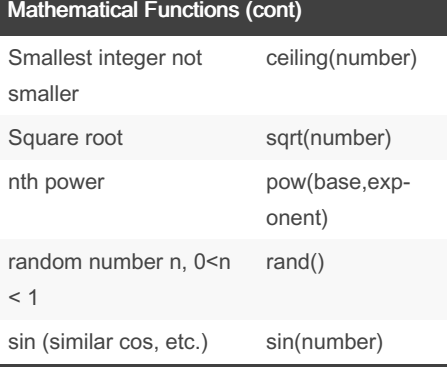

# String Functions What How Compare strings strcmp(string1,string2) Convert to lower case lower(string) Convert to upper case upper(string) Left-trim whitespace (similar right) ltrim(string) Substring of string substring(string,index1,index2) Encrypt password password(string) Encode string encode(string,key) Decode string decode(string,key) Get date curdate() Get time curtime() Extract day name from date string dayname(string) Extract day number from date string dayofweek(string) Extract month from date string monthname(string)

## Date Functions

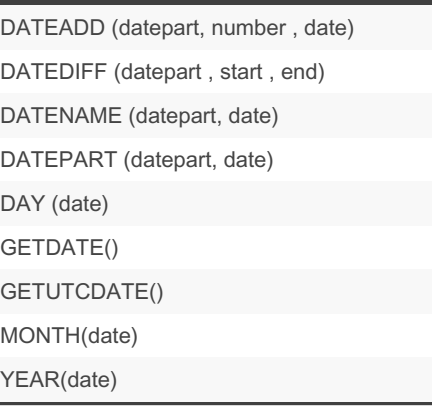

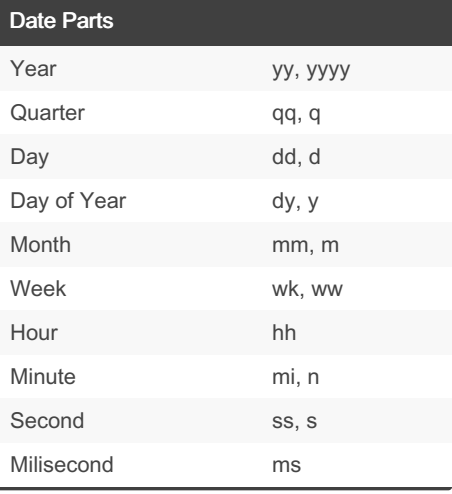

# Type Conversion

CAST (expressions AS datatype) CONVERT (datatype , expression)

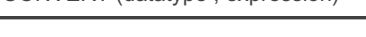

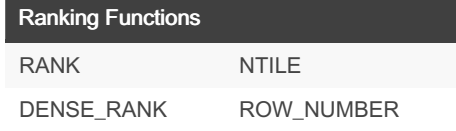

By huda127

[cheatography.com/huda127/](http://www.cheatography.com/huda127/)

Published 24th February, 2015. Last updated 13th May, 2016. Page 1 of 2.

Sponsored by ApolloPad.com Everyone has a novel in them. Finish Yours! <https://apollopad.com>

# Cheatography

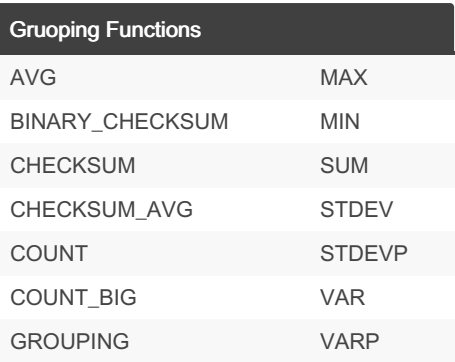

# Table Functios ALTER DROP CREATE TRUNCATE

#### Create a Trigger

CREATE TRIGGER name ON table FOR DELETE, INSERT, UPDATE AS -- Comments SELECT \* FROM table GO

# Create a View

CREATE VIEW name AS -- Comments SELECT FROM table\* GO

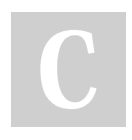

By huda127 [cheatography.com/huda127/](http://www.cheatography.com/huda127/)

# SQL Server Cheat Sheet by [huda127](http://www.cheatography.com/huda127/) via [cheatography.com/20654/cs/3375/](http://www.cheatography.com/huda127/cheat-sheets/sql-server)

# Create Table

CREATE TABLE table ( column1 type [[NOT] NULL] [AUTO\_INCREMENT], column2 type [[NOT] NULL] [AUTO\_INCREMENT], ... other options, PRIMARY KEY (column(s)));

# Insert Data

INSERT INTO table VALUES (list of values); INSERT INTO table SET column1=value1, column2=value2,

columnk=valuek; INSERT INTO table (column1, column2,...) VALUES (value1, value2...);

## Insert/Select

...

INSERT INTO \*table (column1,column2,...) SELECT statement;\* (See below)

# Delete data

DELETE FROM table [WHERE condition(s)]; (Omit WHERE to delete all data)

Published 24th February, 2015. Last updated 13th May, 2016. Page 2 of 2.

# Updating Data

...

UPDATE table SET column1=value1, column2=value2,

columnk=valuek [WHERE condition(s)];

## Insert column

ALTER TABLE table ADD COLUMN column type options;

Delete Column

**ALTER TABLE table** DROP COLUMN column;

Delete table (Careful!)

DROP TABLE [IF EXISTS] table;

### Create an Index

CREATE UNIQUE INDEX name ON table (columns)

#### Create a Stored Procedure

CREATE PROCEDURE name @variable AS datatype = value AS -- Comments SELECT FROM table\* GO

Sponsored by ApolloPad.com Everyone has a novel in them. Finish Yours! <https://apollopad.com>